Subject: Install CPANEL Posted by [CleberDantas](https://new-forum.openvz.org/index.php?t=usrinfo&id=474) on Sun, 11 Jun 2006 17:17:55 GMT [View Forum Message](https://new-forum.openvz.org/index.php?t=rview&th=707&goto=3701#msg_3701) <> [Reply to Message](https://new-forum.openvz.org/index.php?t=post&reply_to=3701)

Hi,

When I go to install the CPANEL in the VPS, the server informs that the YUM is not installed. I tried to install the YUM, but it asks for many archives that dependencia has. Which the best solution to install the CPANEL in the VPS?

Thanks.

Subject: Re: Install CPANEL Posted by [Chris.S](https://new-forum.openvz.org/index.php?t=usrinfo&id=678) on Tue, 22 Aug 2006 00:31:56 GMT [View Forum Message](https://new-forum.openvz.org/index.php?t=rview&th=707&goto=5499#msg_5499) <> [Reply to Message](https://new-forum.openvz.org/index.php?t=post&reply_to=5499)

Try vzyum vps\_id install yum

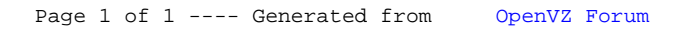